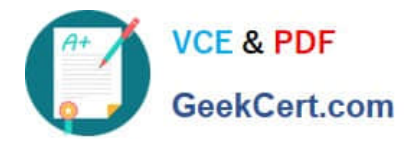

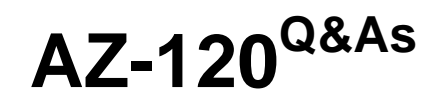

Planning and Administering Microsoft Azure for SAP Workloads

# **Pass Microsoft AZ-120 Exam with 100% Guarantee**

Free Download Real Questions & Answers **PDF** and **VCE** file from:

**https://www.geekcert.com/az-120.html**

100% Passing Guarantee 100% Money Back Assurance

Following Questions and Answers are all new published by Microsoft Official Exam Center

**C** Instant Download After Purchase

**83 100% Money Back Guarantee** 

- 365 Days Free Update
- 800,000+ Satisfied Customers

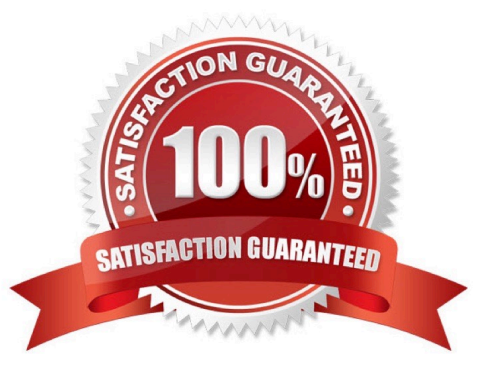

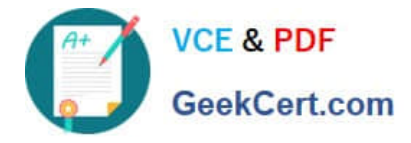

## **QUESTION 1**

### HOTSPOT

You have an on-premises SAP NetWeaver production landscape and an Azure subscription that contains the resources shown in the following table.

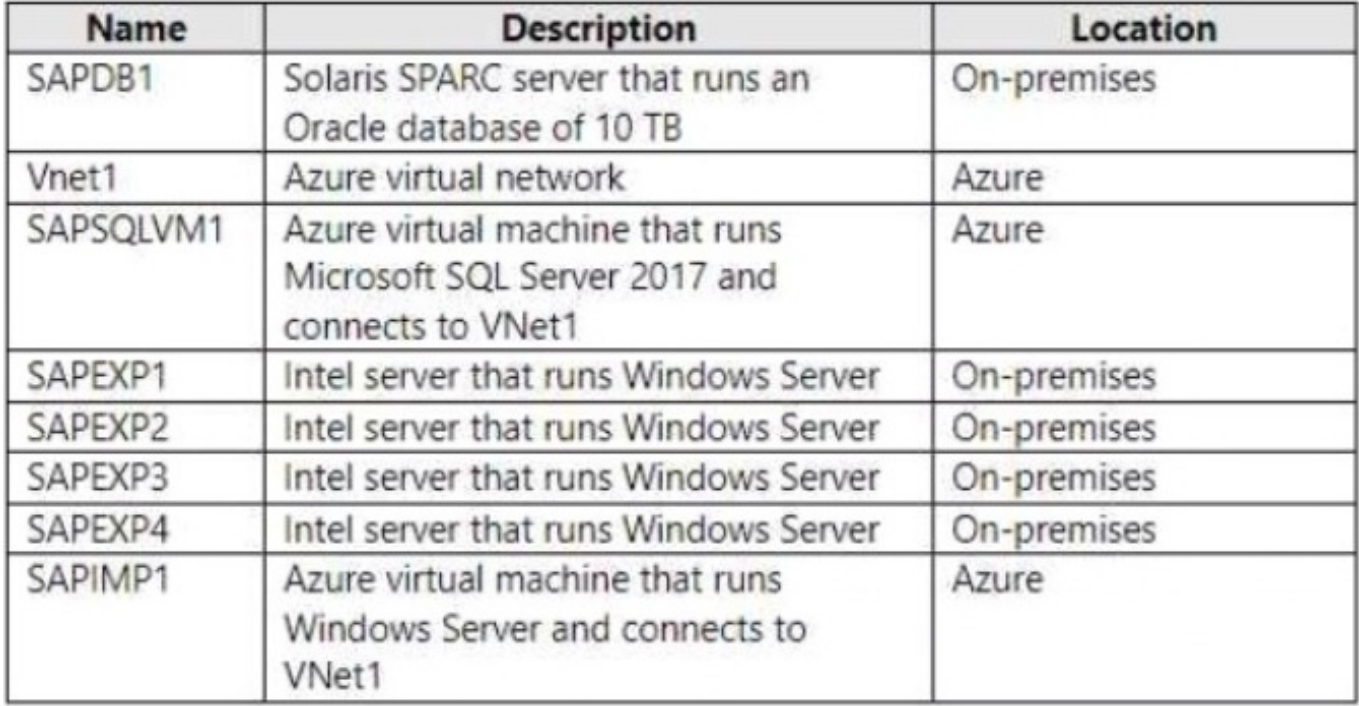

You have a 10-Gbps ExpressRoute circuit between the on-premises environment and VNet1.

You plan to migrate the landscape to Azure.

As part of the solution, you need to migrate the on-premises Oracle database to SAPSQLVM1. The solution must minimize how long it will take to complete the data migration.

What should you use? To answer, select the appropriate options in the answer area.

NOTE: Each correct selection is worth one point.

Hot Area:

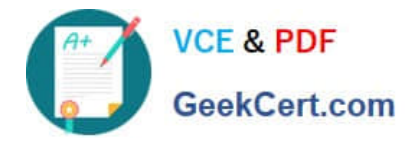

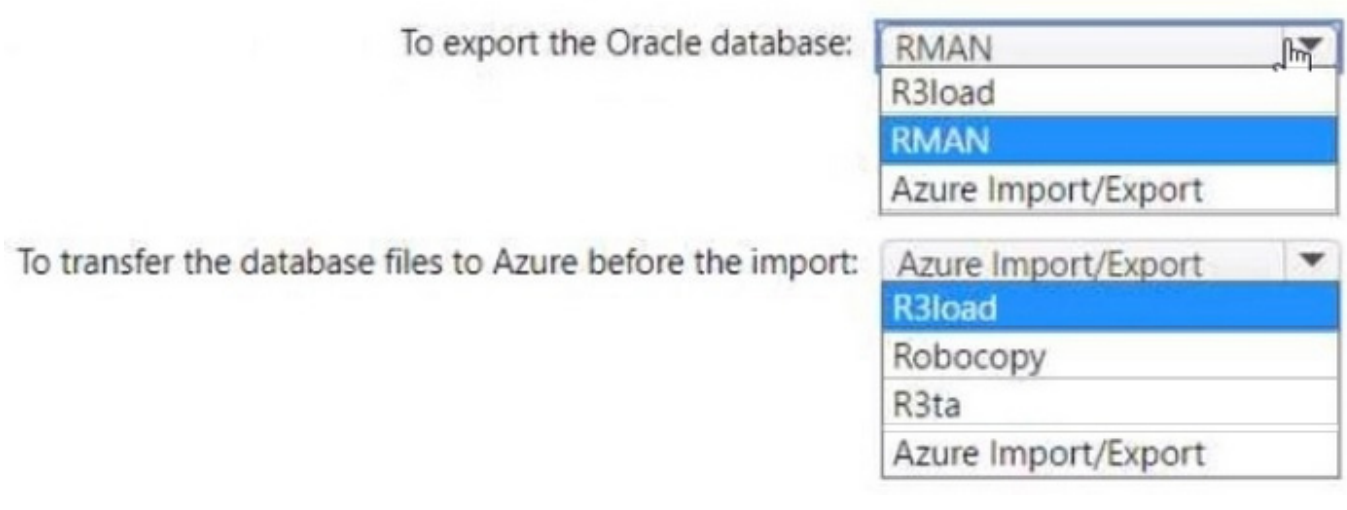

Correct Answer:

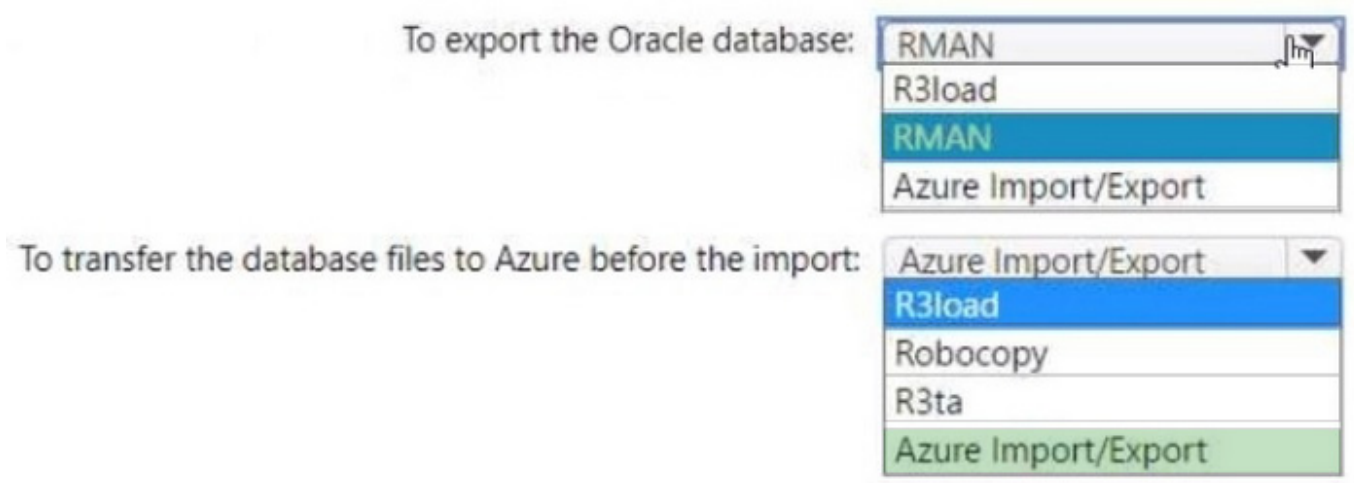

# **QUESTION 2**

You have an SAP landscape on Azure that contains the virtual machines shown in the following table.

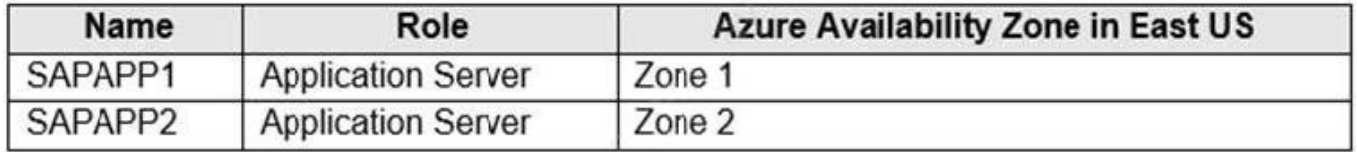

You need to ensure that the Application Server role is available if a single Azure datacenter fails.

What should you include in the solution?

- A. a local network gateway
- B. Azure Load Balancer Standard

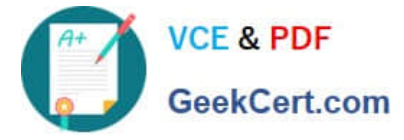

- C. Azure Virtual WAN
- D. Azure Active Directory (Azure AD) Application Proxy
- Correct Answer: B

For the load balancers of the failover clusters of SAP Central Services and the DBMS layer, you need to use the Standard SKU Azure Load Balancer. The Basic Load Balancer won\\'t work across zones.

Note:

The DBMS also is a single point of contact in an SAP system. You need to protect it by using a high-availability solution. The following figure shows a SQL Server AlwaysOn high-availability solution in Azure, with Windows Server Failover

Clustering and the Azure internal load balancer.

Incorrect Answers:

C: Azure Virtual WAN is a networking service that brings many networking, security, and routing functionalities together to provide a single operational interface.

D: Application Proxy is recommended for giving remote users access to internal resources. Application Proxy replaces the need for a VPN or reverse proxy for these remote access use cases.

Reference: https://docs.microsoft.com/en-us/azure/virtual-machines/workloads/sap/sap-high-availability-architecturescenarios

#### **QUESTION 3**

#### HOTSPOT

You have an Azure alert rule and action group as shown in the following exhibit.

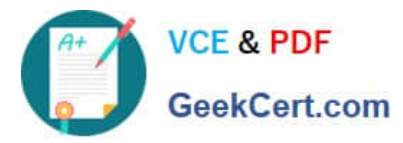

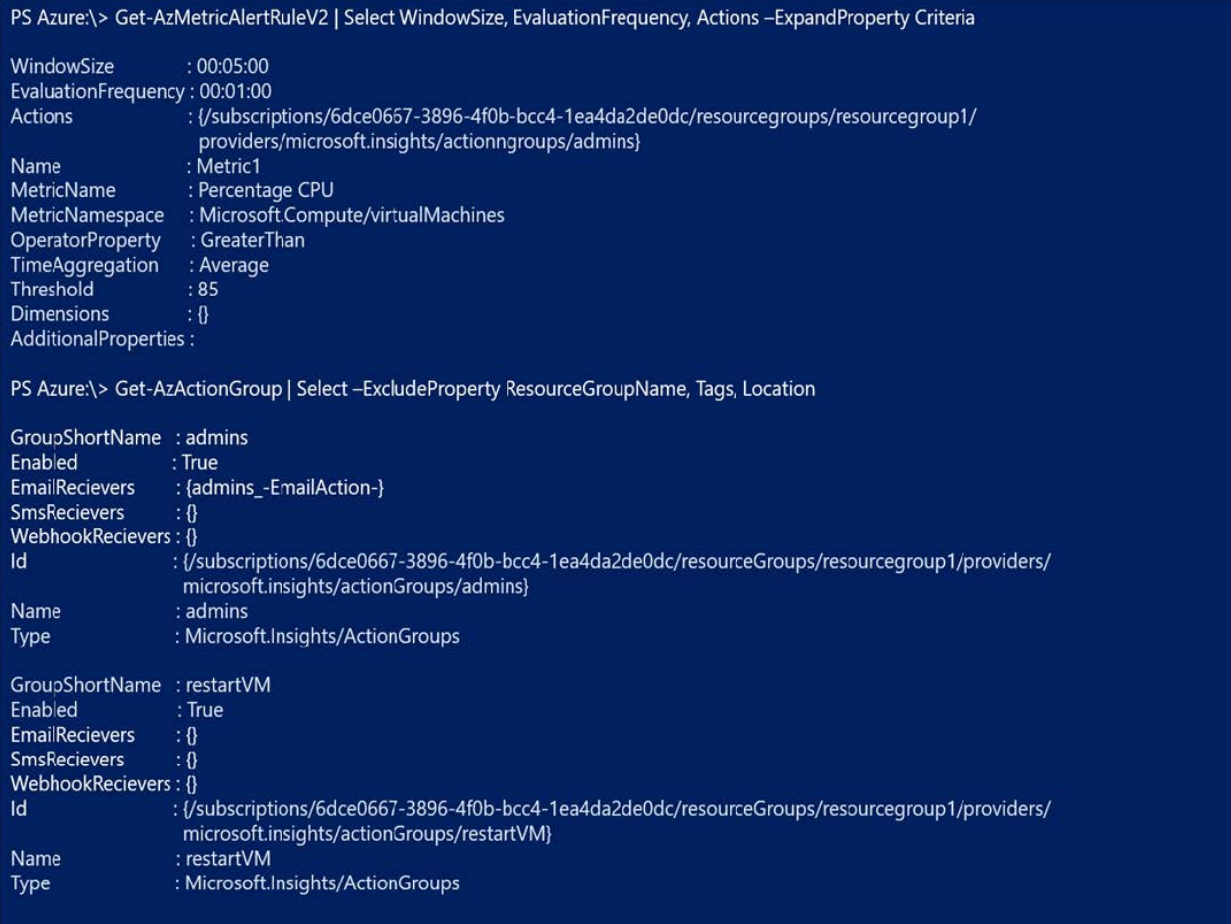

Use the drop-down menus to select the answer choice that completes each statement based on the information presented in the graphic.

Hot Area:

# **Answer Area**

The admins action group will be notified if the average CPU usage rises above 85% for

one minute five minutes one second

The [answer choice] when the alert is triggered

 $\overline{\textbf{v}}$ admins action group will be emailed restartVM action group will be emailed virtual machines will restart

Correct Answer:

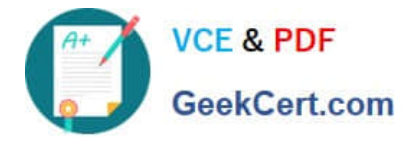

# **Answer Area**

The admins action group will be notified if the average CPU usage rises above 85% for

one minute

five minutes

one second

admins action group will be emailed restartVM action group will be emailed virtual machines will restart

v

The [answer choice] when the alert is triggered

Box 1: five minutes Window Size is 5 minutes.

Box 2: admins action group will be emailed The admins1 actiongroup will be executed.

Reference: https://docs.microsoft.com/en-us/azure/azure-monitor/alerts/alerts-metric-overview

## **QUESTION 4**

#### HOTSPOT

You plan to deploy two SAP NetWeaver landscapes named Production1 and Production2 to Azure. Production! will contain an SAP NetWeaver central services (ASCS/SCS) instance hosted on a Windows failover cluster. Production2 will

contain an SAP ASCS/SCS instance hosted on a Linux Pacemaker cluster.

You need to recommend a shared storage solution for each landscape. The solutions must meet the following requirements:

Minimize administrative effort.

Minimize costs.

What should you include in the recommend? To answer, select the appropriate options in the answer area. NOTE: Each correct selection is worth one point.

Hot Area:

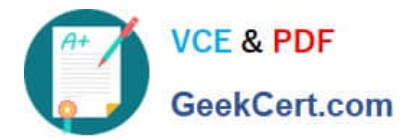

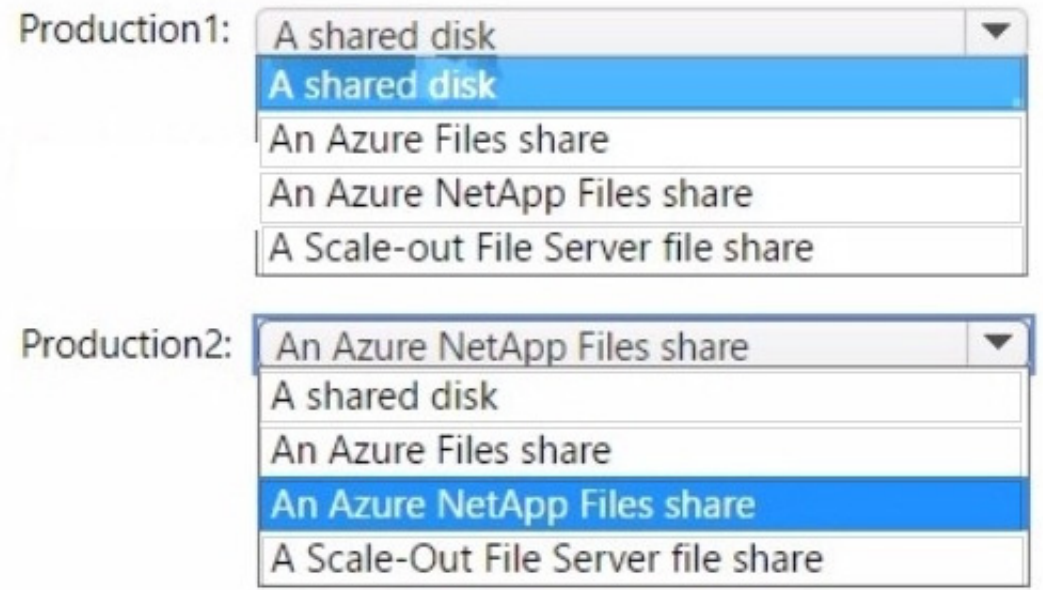

# Correct Answer:

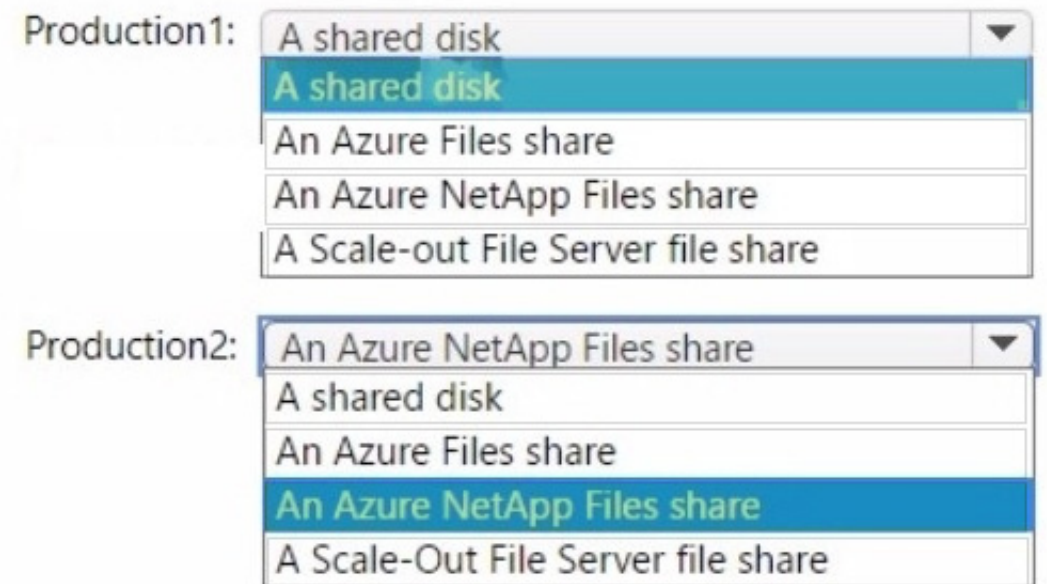

# **QUESTION 5**

### DRAG DROP

You deploy an SAP environment on Azure.

You need to grant an SAP administrator read-only access to the Azure subscription. The SAP administrator must be prevented from viewing network information. How should you configure the role-based access control (RBAC) role definition?

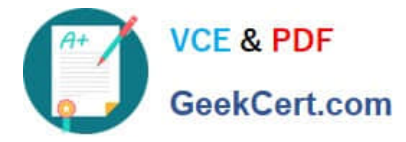

To answer, drag the appropriate values to the correct targets. Each value may be used once, more than once, or not at all. You may need to drag the split bar between panes or scroll to view content.

NOTE: Each correct selection is worth one point.

#### Select and Place:

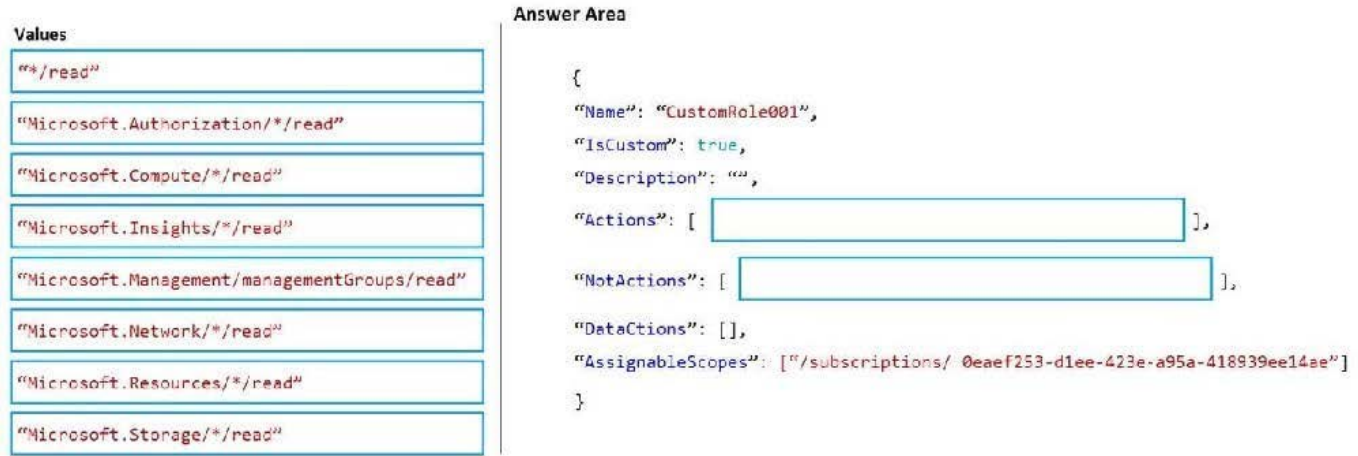

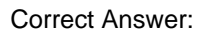

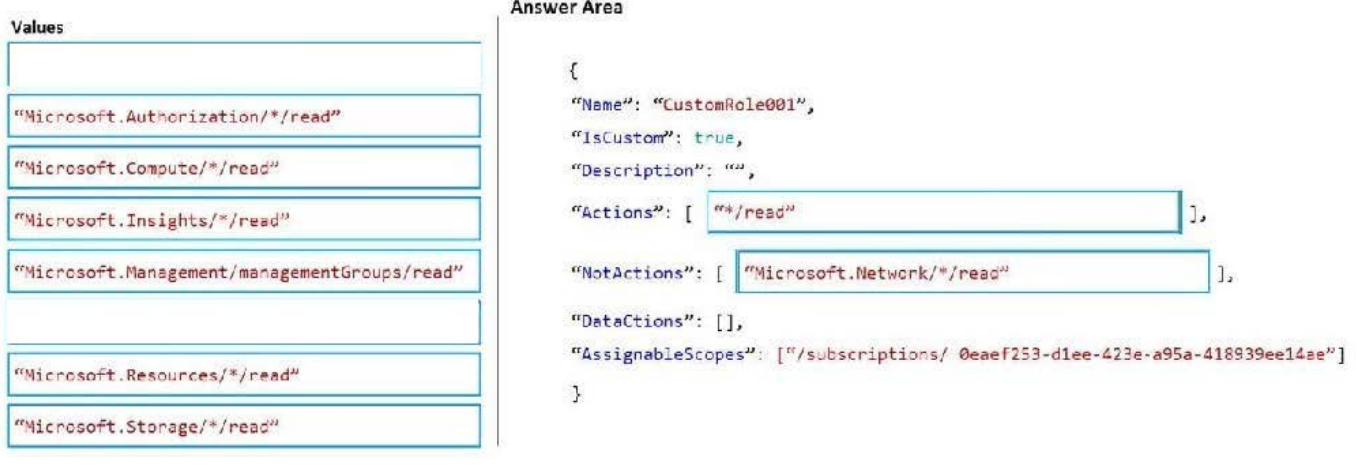

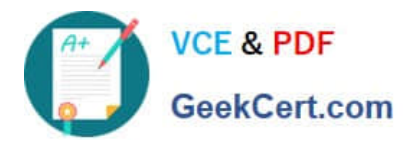

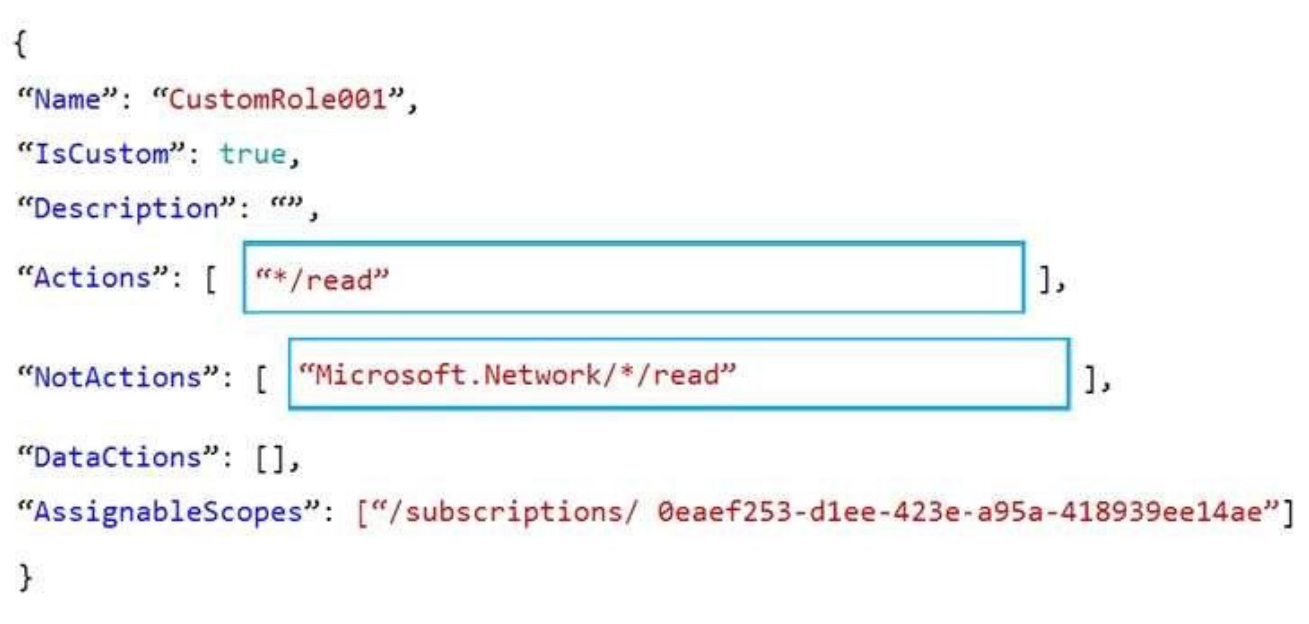

[AZ-120 PDF Dumps](https://www.geekcert.com/az-120.html) [AZ-120 Practice Test](https://www.geekcert.com/az-120.html) [AZ-120 Study Guide](https://www.geekcert.com/az-120.html)